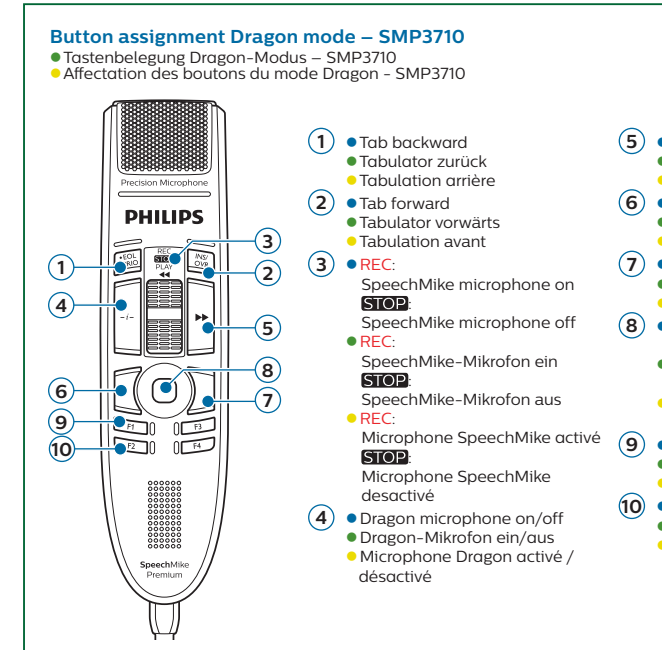

© 2018 Speech Processing Solutions GmbH. All rights reserved.

Specifications are subject to change without notice. Philips and the Philips shield emblem are registered trademarks of Koninklijke Philips N.V. and are used by Speech Processing Solutions GmbH under license from Koninklijke Philips N.V. All trademarks are the property of their respective owners.

Document version 1.0, 2018/02/20, 7737-003-2040.1

- **5** Next field Nächstes Feld Champ suivant **6** Left mouse button Linke Maustaste Bouton gauche de la souris **7** Right mouse button Rechte Maustaste Bouton droit de la souris **8**  $\bullet$  Cursor control + left mouse button Cursorsteuerung + linke Maustaste Contrôle du curseur + bouton gauche de la souris **9**  $\bullet$  Show dictation box Diktierfenster anzeigen Afficher la boîte de dictée **10** Transfer text
	- Text übertragen
	- Transférer texte

## **PHILIPS**

## **Speech**Mike

## Premium Touch

SMP3700/3710

**EN** Using the Dragon mode

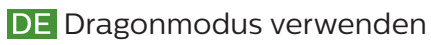

**FR** Utilisation du mode Dragon

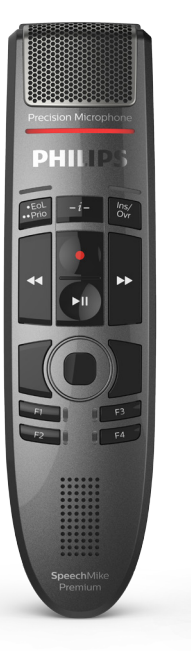

For product information and support, visit **www.philips.com/dictation**

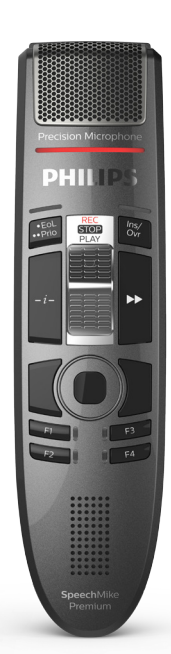

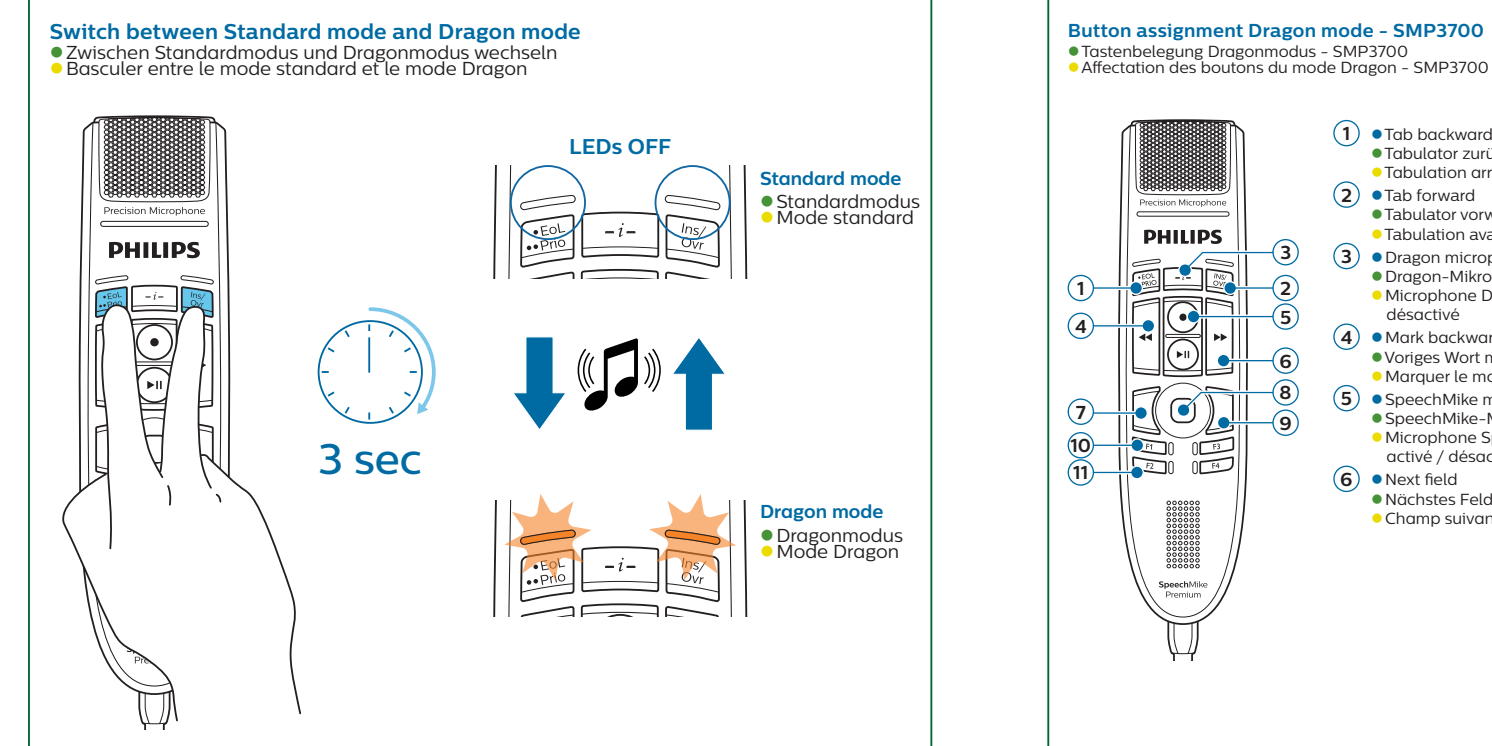

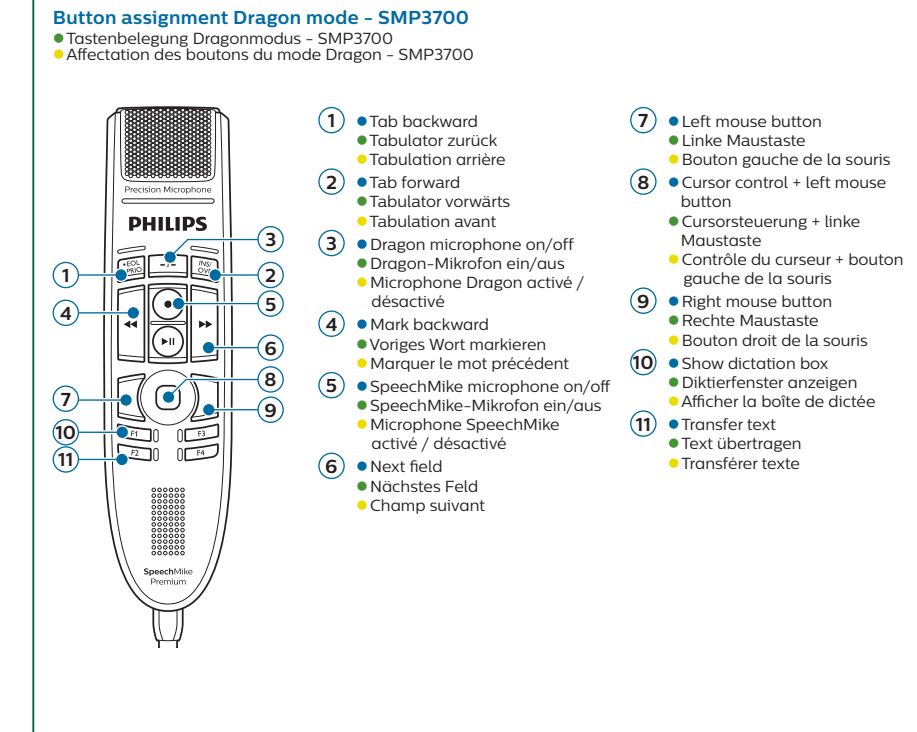